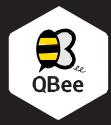

#### Multi-Sensor Camera

QB-MSC-FXL

WWW.shiftcontrolplay.com

#### What's in the box

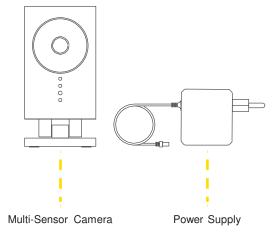

### Set-up Camera

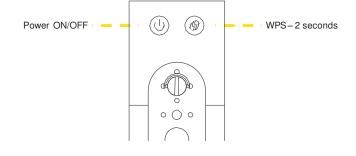

Plug your QBee Camera into a power outlet.

Power it on. Wait for 60 seconds

Press the WPS Button for 2 seconds – LED blinks white.

# Connect it to Gateway

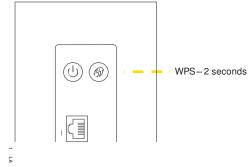

Press the WPS Button for 2 seconds – LED blinks white.

Once the pairing is successful the LEDs of the Camera and Gateway change to solid white.

The Camera will appear on your mobile and/or TV screen.

## Troubleshooting

Reconnect Camera

In case the Camera loses the connection to your QBee Gateway, they have to be paired with the Gateway again.

Pairing – To do so, press the WPS button of your QBee Gateway for 2 seconds. The LED on the Gateway will start blinking in white.

Then press the WPS button on the Camera for 2 seconds. The LED on the Camera will start blinking in white. When the pairing is done, the LED will light solid white.

If the pairing of the Camera does not work, please reset your Camera by pushing the WPS button for 10 seconds. This will restore your Camera to factory settings. Once the reset is complete, please repeat the Pairing process.

# Support

QBee support is available online at <a href="https://www.shiftcontrolplay.com">www.shiftcontrolplay.com</a>

To contact QBee support go to www.shiftcontrolplay.com/contact

#### LEDs & Buttons

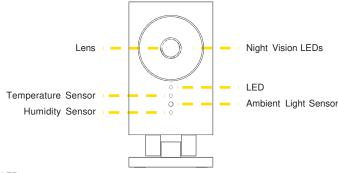

| LED          |                         |  |
|--------------|-------------------------|--|
| Off          | Not powered             |  |
| White        | ОК                      |  |
| Blinks white | WPS Pairing in progress |  |
| Red          | Booting                 |  |
| Blinks red   | Problem / Not connected |  |
|              |                         |  |

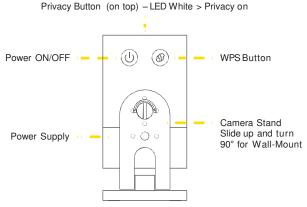

| 2.5 | Ru | tto | n |  |  |
|-----|----|-----|---|--|--|

| WP5 Bullon |                                                                                              |
|------------|----------------------------------------------------------------------------------------------|
| Pairing    | Reconnect the Camera – press 2 s                                                             |
| Reset      | Sets the Camera to its factory settings. Pairing is lost<br>Press 10 s – LED blinks red fast |

v1 - 122015

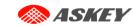